## Train Simulator 2019 download for pc [torrent Full]

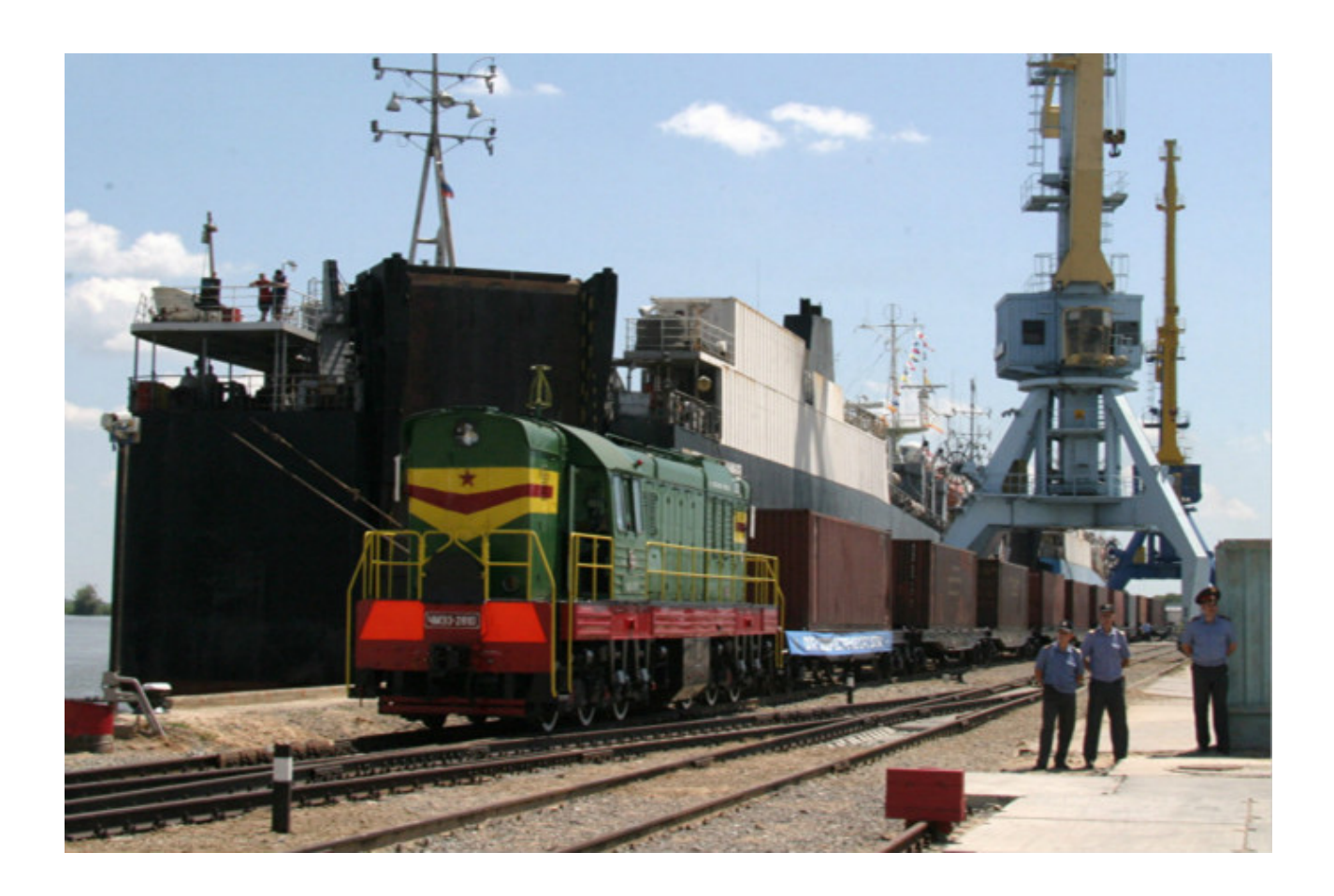

**DOWNLOAD:** <https://byltly.com/2iln3d>

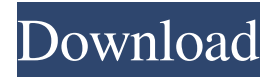

 3 Answers 1 If you want to return the first copy, do this: start=\$(awk '\$1=="Copy number" { print \$1;exit}' file1.txt) awk evaluates the awk program one record at a time. That is the definition of an "awk program". Thus, your awk program is evaluated for each row of input (the result of your assignment: start=\$(awk '\$1=="Copy number" { print \$1;exit}' file1.txt) is the value of the command in { print \$1;exit}, and that is a shell command that prints out the value of \$1 (which is the 1st field, i.e. the first copy number field) on its own line, and then exits. It is of course possible that the awk program does not terminate at that point (i.e. that it continues to evaluate more lines). For example: awk 'BEGIN{print 0}' is a valid awk program, but it is not followed by a command that could be used to exit.About Me I work in media and entertainment as a writer and producer in the Twin Cities. For my family, I'm always doing something creative, from drawing to making music. I'm a proud nerd with a lot of interests, from science to politics to geek culture. I love to travel and enjoy outdoorsy activities like snowshoeing and

hiking. I like to read different things—from fantasy to history, music and memoir to sci-fi and, of course, YA. I'm a huge fan of Game of Thrones and of the characters and stories they tell. (I can't wait for season eight.) I also love superhero comics, and The Order and Doctor Strange are two of my favorites. To find out more about me, go to www.joanitamadis.com and follow me on social media: My Favorite Authors I like the YA genres, and my favorites tend to be: -Historical fiction -Fantasy -Science fiction -General fiction The list of authors I like include: • Sarah J. Maas • Ally Condie • Scott Westerfeld • Jane Yolen • John R. Locke • C. A. 82157476af

> [HiddenExpeditionAmazoncrackeddownload](http://amavmi.yolasite.com/resources/HiddenExpeditionAmazoncrackeddownload.pdf) [dhoom 3 full movie hd 1080p free download utorrent 13](http://ovzeinal.yolasite.com/resources/dhoom-3-full-movie-hd-1080p-free-download-utorrent-13.pdf) [MaxSea 12.6.3.7 Setup Free](http://ecscapli.yolasite.com/resources/MaxSea-12637-Setup-Free.pdf)